## УДК [629.7.02,](https://teacode.com/online/udc/62/629.7.02.html) 62-408

## **КОНТРОЛЬ ГЕОМЕТРИЧЕСКИХ ПАРАМЕТРОВ ХВОСТОВОГО ОПЕРЕНИЯ БЕСПИЛОТНОГО ЛЕТАТЕЛЬНОГО АППАРАТА МЕТОДОМ СКАНИРОВАНИЯ**

Студент гр. 11312117 Ардашев Д.С.<sup>1</sup>, магистрант гр. 61315021 Касьмин В.Ю.<sup>1</sup> Кандидат техн. наук, доцент Ризноокая Н.Н.<sup>1</sup>, главный конструктор проекта Яцына Я.Ю.<sup>2</sup> <sup>1</sup>Белорусский национальный технический университет, Минск, Беларусь

<sup>2</sup>РУП «Научно-производственный центр многофункциональных беспилотных комплексов» НАН Беларуси, Минск, Беларусь

Стабилизация БЛА (беспилотного летательного аппарата) при полете в основном обеспечивается хвостовым оперением самолета. Проверка геометрии хвостового оперения проводится для подтверждения соответствия выпускаемой продукции требованиям, установленным в нормативно-технической документации. В рамках данной проверки следует контролировать не только размеры и расположение оперения, но и форму поверхности.

Для проведения такого рода контроля требуется измерения большого массива точек. Это может обеспечить современные системы сканирования.

Целью работы является контроль геометрических параметров хвостового V-образного оперения беспилотного летательного аппарата «методом сканирования».

Для измерения параметров предлагается использовать координатно-измерительную машину (КИМ) с лазерной насадкой FARO Laser ScanArm ES.

Благодаря наличию быстросъемного модуля, сканер Laser Line Probe легко крепиться на измерительной ручке Faro Edge для временного или постоянного использования. За счет малого веса (222.4 г) и компактности, сканер удобен в эксплуатации. В отличии от других сканеров в FARO Laser ScanArm ES контактный щуп и сканирующая головка могут работать поочередно, без необходимости проведения замены компонентов системы.

Контролируемыми параметрами являются:

- 1. Геометрия плоскости;
- 2. Проверка угла расположения хвостового оперения относительно осей x,y,z;
- 3. Проверка параллельности концов стабилизаторов относительно оси x.

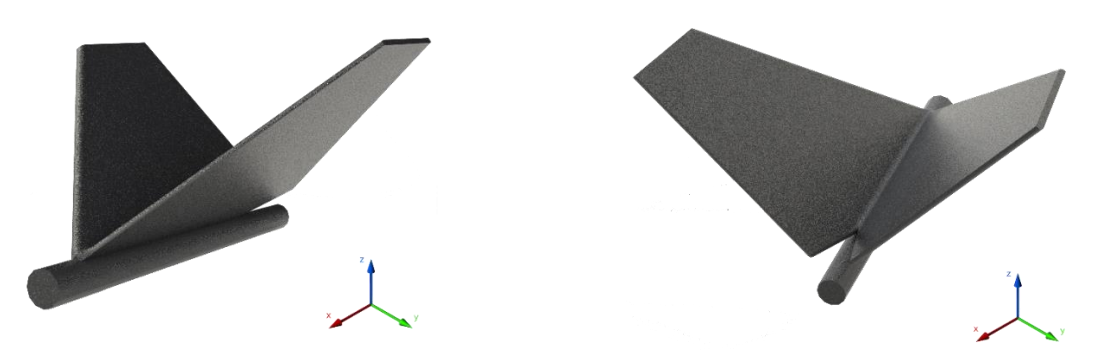

Рис. 1. Хвостовое V-образное оперение БЛА

Методика контроля геометрических параметров хвостового оперения беспилотного летательного аппарата методом сканирования состоит в следующем:

1. Жестко зафиксировать объект контроля и тележку с гранитной плитой, на которой установлен манипулятор;

2. Установить манипулятор в максимально вытянутое положение, определить возможность выполнения сканирование без смещения КИМ;

3. При невозможности провести сканирование без смещения КИМ, установить маркеры в пределах досягаемости манипулятора;

4. Предварительно откалибровав КИМ, провести сканирование, соблюдая фокусное расстоянии лазера от объекта контроля ;

5. По завершению сканирования, при помощи ПО Geomagic Design X, сгрупировать отсканированные точки в модель, пригодную для наложения на модель конструктора;

6. Сравнить отсканированную модель с 3D-моделью объекта, выполненной конструктором;

7. Составить протокол отклонений и дать заключение.

Данная методика позволяет провести контроль качества изделия и анализ геометрии поверхности реального объекта относительно 3D-модели объекта, выполненной конструктором, а так же позволяет проводить реверс-инжиниринг.

## УДК 004.94:519.72:616-71

## **КОМПЬЮТЕРНОЕ МОДЕЛИРОВАНИЕ ТОМОГРАФИЧЕСКИХ МЕТОДОВ ПОЛУЧЕНИЯ МЕДИЦИНСКИХ ИЗОБРАЖЕНИЙ**

Магистранты гр. 51315021 Бобоев Х., Худойназаров Х. Д-р техн. наук, доцент Степаненко Д.А. Белорусский национальный технический университет, Минск, Беларусь

Задачей исследования являлась разработка методики компьютерного моделирования процессов регистрации и обработки данных в магнитно-резонансной томографии (МРТ) и рентгеновской томографии (РТ), основанной на применении программы MathCad. Создание подобной методики является актуальной научно-педагогической задачей, решение которой позволит повысить качество усвоения студентами соответствующих разделов дисциплины «Анализ и преобразование медико-биологических сигналов». Выбор программы MathCad обусловлен простой ее интерфейса, позволяющего записывать используемые для обработки сигналов операции с использованием общепринятых математических обозначений и не требующего специальных знаний и навыков в области программирования. Разработанная методика может быть использована при проведении лабораторных работ, что позволит студентам более наглядно представить теоретические концепции и методы, используемые в медицинской томографии.

Применительно к МРТ в качестве исходных данных был принят комплекснозначный массив отсчетов сигнала, полученный на аппарате МРТ для сагиттального среза головного мозга. Комплекснозначность отсчетов сигнала объясняется тем, что они содержат информацию о двух проекциях вектора намагниченности вокселов биологического объекта. Исходный сигнал подвергался фазовой коррекции (умножению на комплексный экспоненциальный множитель) для приведения матрицы отсчетов сигнала к эрмитово-симметричной форме, обеспечивающей вещественный характер элементов восстановленного изображения. Реконструкция изображения головного мозга производилось с помощью обратного дискретного двумерного преобразования Фурье, для чего матрица отсчетов сигнала приводилась к форме, принятой для отображения спектральной информации в MathCad (постоянная составляющая в верхнем левом углу, высокочастотные составляющие в центре). Также были смоделированы некоторые артефакты, возникающие при некорректной регистрации или обработке данных, в частности, артефакт типа «квадратурный призрак» в виде дополнительного фантомного изображения, повернутого относительно исходного на 180°, причиной которого является неодинаковое усиление действительной и мнимой частей сигнала.

При моделировании РТ рассматривалось как восстановление изображения объекта по проекциям, так и процесс формирования проекций, то есть, в отличие от случая МРТ, дополнительно моделировалась работа аппаратной части томографа. В качестве тестового объекта использовался цифровой фантом Шеппа-Логана, имитирующий внутреннюю структуру головы человека. Был выполнен расчет проекций фантома под различными углами, что позволило построить их графические изображения и исследовать взаимосвязь между элементами проекций и фантома. Для более наглядного понимания этой взаимосвязи дополнительно строились проекции внутренне однородного фантома, состоящего из внешней области с высоким коэффициентом поглощения, имитирующей костную ткань, и однородной внутренней области с более низким коэффициентом поглощения, имитирующей мягкие ткани. Восстановление изображения производилось с помощью метода фильтрованных обратных проекций с использованием различных типов фильтров, в частности, Рама-Лака и Шеппа-Логана. Было исследовано влияние количества проекций и типа фильтра на качество восстановления изображения (отношение сигнал/шум, разрешающая способность, наличие артефактов). В частности, при недостаточном количестве проек-